# **Projets Robots**

# **Robot Arduino**

[Questions à se poser pour construire un robot](http://chanterie37.fr/fablab37110/doku.php?id=start:arduino:robots_cmt)

**Comment construire un robot chez soi**

- [-1- Construire un robot FR](https://fr.wikihow.com/construire-un-robot-chez-soi)
- [Comment fabriquer un robot](https://www.robotshop.com/community/blog/show/comment-fabriquer-un-robot-lecon-1)

[un robot économique pour apprendre à programmer](http://nagashur.com/blog/robotique/r-ian-un-robot-economique-pour-apprendre-a-programmer/)

- [arduino et 4X7 segments --1 --](http://tiptopboards.free.fr/arduino_forum/viewtopic.php?f=3&t=80) [arduino et 4X7 segments --2 --](https://learn.sparkfun.com/tutorials/using-the-serial-7-segment-display/example-3-i2c)
- [Construire son robot arduino Video](https://youtu.be/MLBbtfj_jyQ)
- [Voiture telecommandée Arduino NRF24L01](https://passionelectronique.fr/voiture-telecommandee-arduino/)

# **Materiels**

**Bornier à vis pour arduino mega 2560**

FROGEEOFORCOORDOGGGGGGGGGG

A PRESIDENTE DE L'ANGELIA A L'ESTRE EL CALIFICATO .............................

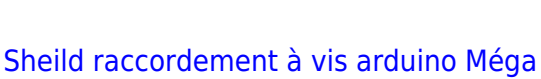

[Kit de bornier à vis Double face PCB, pour arduino MEGA-2560](https://fr.aliexpress.com/item/1005002931942912.html)

# **Preparation concours Robots**

## **Trophée Robotique 2021-2022**

[Coupe de France robotique](https://www.coupederobotique.fr/participer-a-la-coupe-junior/)

[Règlement Trophée robotique Junior Bêta](https://www.tropheesderobotique.fr/thematique-2022/)

**Partage de documents**

[Trophée robotique : partage de documents privé](https://drive.google.com/drive/folders/12gTCSrSu-hiwBNBbe8XFqp_uTQtyTthm)

#### **Planete science : trophée Robotique 2020 - 2021**

[trophee robotique](https://www.coupederobotique.fr/participer-a-la-coupe-junior/)

Contact : Pays-de-la-Loire

Planète Sciences Sarthe 20 Place Saint Julien 72400 La Ferté Bernard

Responsable de la rencontre locale :

Olivier LAMERANT

mail [:olivier.lamerant@planete-sciences.org](mailto:olivier.lamerant@planete-sciences.org)

tél : 02 43 93 87 58

## **JPD 16/10/2019**

Bonjour Messieurs,

Ci-joint une première version du « guide pour les jeunes » pour l'atelier du 26/10.

Les thèmes abordés sont principalement la gestion des moteurs et la commande via un joystick.

Ce qui correspond à la première étape super importante pour le trophée… pas de robot qui bouge = pas de trophée... □

Etant donné qu'ils sont en deux groupes de 4 il est possible que les enfants se partagent les choses à faire suivant les affinités. Certains plutôt cablage, d'autres plutôt programmation et enfon bricolage chassis ou autre…

Si certains veulent avancer sur le phare ou les pavillons pourquoi pas… mais en tout cas ce n'est pas une priorité à mon sens.

Ci-joint le lien vers le fichier sur mon drive, au cas où vous souhaiteriez le modifier.

Petit à petit on le fera évoluer pour ajouter les thèmes suivant les besoins :

- 1. -câblage et pilotage de servo,
- 2. -Gestion d'un ventilateur,

3. -Gestion d'un 4×7 segment,

 $4. - ...$ 

Pour le 26/10 je suis sensé être là si mon vol retour n'a pas de retard et si je souhaite rentrer de vacances... <sub>□</sub>

[Lien travail projet robotique-prive--](https://drive.google.com/open?id=1XhiL6Na6MZi_-H6BLVqlhy_x8M5o3iAn--prive--)

[Lien travail projet robotique-prive2--](http://78.204.53.180:16557/share/CJEGnTLoTAfKcY__/Eurobot2020_Junior_GuidePourLesJeunes_20191019.pdf--prive2--)

[Lien travail projet robotique-prive3--](http://78.204.53.180:16557/share/-e_kdHxCr8pJN6XY/Eurobot2020_Junior_GuidePourLesJeunes_20191019_b.pdf--prive3--)

 $A+$ 

### **JPD 13/10/2019**

Pouvez vous me réserver les créneaux suivants svp ?

 Samedi 9 novembre après-midi la bibliothèque (14h-17h) Lundi 11 novembre matin la salle verte (9h00 – 12h)

Je ne garderai qu'une seule date sur les deux après décision avec les jeunes samedi 26 Octobre lors de notre atelier mensuel.

Cordialement,

## **JPD 08/10/2019**

Bonjour à tous,

Voici un petit message pour vous communiquer quelques nouvelles. J'ai commandé quelques éléments pour que vous puissiez avancer sur vos robots pendant le prochain atelier. Voici les éléments commandés (voir sur fichier partagé ci joint) :

- 1. -4 moteurs avec roues
- 2. -2 arrêts d'urgence
- 3. -2 kit d'afficheurs 7 segment (pour le décompte des 100 secondes du match et du déploiement des drapeaux)
- 4. -Du bois pour la construction du chassis et d'autres éléments…
- 5. -un jeu de 4 billes métal pour faire les roues de devant si besoin…

Avez vous avancé sur la partie joystick (boutons de commande) ?

L'objectif du prochain atelier sera donc d'assembler le chassis et les moteurs pour faire avancer les robots..

On s'en reparle bientôt…

N'hésitez pas à partager avec les copains…

Last update: 2023/01/27 16:08 start:arduino:robots http://chanterie37.fr/fablab37110/doku.php?id=start:arduino:robots&rev=1654028299

 $A+$ 

Jean-Philippe

Jean-Philippe

# **JPD 29/09/2019**

Le dim. 29 sept. 2019 à 17:57, Jean-Philippe DEBLAUWE [jean.philippe.deblauwe@gmail.com](mailto:jean.philippe.deblauwe@gmail.com) a écrit :

- Voici un résumé du règlement que j'ai préparé afin que vous puissiez avancer sur vos robots ou sur d'autres éléments.
- Je n'ai pas les adresses mail de tout le monde, il me manque Mathéo, Rémi, …

Cordialement,

Jean-Philippe

## **JPD 24/092019**

Ci-joint [la présentation](http://78.204.53.180:16557/share/dKSkwjI4ZdEqUzDp/Eurobot2020_Junior_Presentation.pptx) que je vous ai montré hier. A proposer aux jeunes samedi. La participation au concours dépendra de la motivation des jeunes et de leur nombre. Deux possibilités : - faire un "concours" interne, peut être avec Amboise - s'inscrire à ce concours Il faut que je vérifie les dates limites d'inscription mais je crois qu'on a jusqu'à la fin de l'année pour se décider. A samedi

[Règlement concours robotique 2020](https://www.tropheesderobotique.fr/wp-content/uploads/2019/10/Eurobot2020_Rules_Junior_OFFICIAL_FR.pdf)

[A34 - Demarrer un projet robotique](http://fablab37110.ovh/owncloud/index.php/s/bdzIF1LpFpf17uO)

- [A17 Montage d'un robot simple](http://fablab37110.ovh/owncloud/index.php/s/F2CP4dfxY2IqNHf)
- [A21 Télécommande à fil pour les microbidule](http://fablab37110.ovh/owncloud/index.php/s/FFLb3IkIH2iQsZL)

[Toutes les fiches de planètes sciences pour la construction d'un robot](http://fablab37110.ovh/owncloud/index.php/s/LWG9j8cA6tcG6WI)

[petit tutoriel pour piloter un robot filoguidé avec une télécommande](http://robot.sumo.free.fr/la-fabrique-joystick-arduino.html)

[forum robots](http://www.planete-sciences.org/forums/viewtopic.php?t=16985)

[Forum planete science](https://www.planete-sciences.org/forums/)

## **JPD 12/07/2021**

Bonjour tout le monde,

ci-joint un lien pour découvrir l'article qui est paru dans le bulletin municipal á propos du fablab et du trophée robotique… lien du bulletin municipal : [http://www.ville-chateau-renault.fr/IMG/pdf/mag\\_no4\\_ete\\_2021.\\_web.pdf](http://www.ville-chateau-renault.fr/IMG/pdf/mag_no4_ete_2021._web.pdf)

#### **VIE ASSOCIATIVE**

#### MJC : les jeunes du Fablab ont fait face au défi

Comme toutes les activités culturelles<br>et sportives, les activités de la MJC ont<br>été fortement perturbées durant cette saison, mais la motivation sans faille des animateurs et des adhèrents a perr tout de même de faire aboutir quelques projets

L'équipe du Fablab regroup des personnes passionnées et déterminées. Cinq adolescents se sont investis depuis la saison<br>dernière dans la conception et ta réalisation de deux robets<br>répondant au défi proposé par<br>le Trophée Robotique, tout en respectant uncahier des charges<br>strict. Pendant un an et demi,<br>ils ont fait face aux problèmes de mécanique, d'électronique<br>et de programmation pour<br>faire aboutir leur projet Ce n'était rien par rapport aux

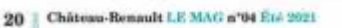

**Commande matériels**

[materiels trophee\\_robotique](http://chanterie37.fr/fablab37110/doku.php?id=start:arduino:robots:materiel_trophee_robotique)

[Dépenses](https://docs.google.com/spreadsheets/d/1-tA5NZFFlEjyKLs_4wUbEUgazfwX00IeMKrBNZSbbhA/edit?usp=drive_web)

### **Commande des moteurs à courant continu**

[Piloter deux moteurs avec un driver L298 – Arduino](http://www.mataucarre.fr/index.php/2019/02/04/piloter-deux-moteurs-avec-un-driver-l298-arduino/)

[Faire tourner un moteur DC \(bidirectionnel\) avec un shield L298N](https://ardwinner.jimdo.com/arduino/iv-les-moteurs-continus/3-faire-tourner-un-moteur-dc-bidirectionnel-avec-un-module-l298n/)

### **Le groupe Trophée**

[Règlement EurobotOpenJunior 2020](https://www.tropheesderobotique.fr/wp-content/uploads/2019/10/Eurobot2020_Rules_Junior_OFFICIAL_FR.pdf)

programme commande robot octobre 2019 version 001

programme afficheur test 95s décembre 2019 001

programme commande robot mars 2020 version 002 EVAN

\* [Une doc sur l'Arduino Mega 2560 avec des tutos, des programmes et leurs librairies. Kit arduino JP](http://78.204.53.180:16557/share/IccSylPZgJinB_Yl/) [FR](http://78.204.53.180:16557/share/IccSylPZgJinB_Yl/)

#### **Courriels**

[cycle pour Moteur fanions et arret/marche neopixels](http://chanterie37.fr/fablab37110/lib/exe/fetch.php?media=start:arduino:kkanmlfnnckbfbch.png)

contraintes sanitaires et aux difficultés d'organisation d'une manifestation qui après de multiples reports, à annuler la<br>rencontre prèvue à Angers. La déception était grande pour les jeunes comme pour

les animateurs bénévoles Jean-Philippe Eric et Gérard. Elle était grande aussi<br>du côté d'autres équipes inscrites. Alors dans Turgence, les différents groupes<br>ont oeuvré pour organiser une rencontre<br>amicale : celle-ci a eu lieu près de Names,

le 5 juin. Ainsi Rémi, Corentin,<br>Maël, Evan et Romain ont pu comparer les performances<br>de leurs robots à celles de leurs partenaires de jeu Les<br>solutions techniques utilisées étaient vanière mais toutes les equipes ont fait preuve d'une<br>balle inventivité l'Nous espèrons qu'ils pourront yous présenter leur travail dans le nouveau<br>tocal du Fabiab de la MJC, rue de Vauchevrier en septembre. En attendant, retrouvez des images de leur aventure sur la page<br>Facebook de la MIC !

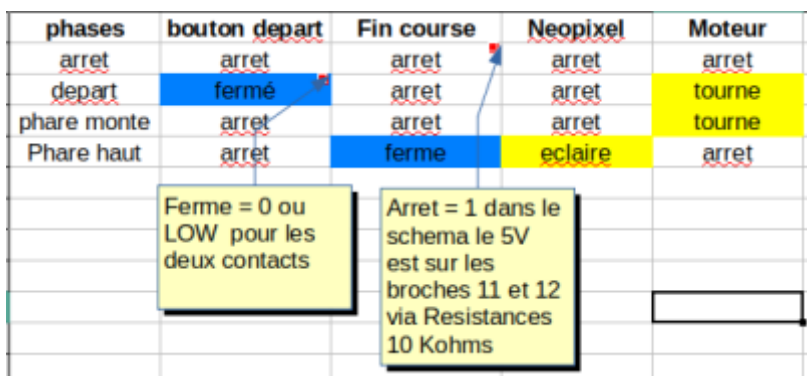

### **Partage de documents**

[Trophée robotique : partage de documents privé](https://drive.google.com/drive/folders/12gTCSrSu-hiwBNBbe8XFqp_uTQtyTthm)

From: <http://chanterie37.fr/fablab37110/> - **Castel'Lab le Fablab MJC de Château-Renault**

Permanent link: **<http://chanterie37.fr/fablab37110/doku.php?id=start:arduino:robots&rev=1654028299>**

Last update: **2023/01/27 16:08**

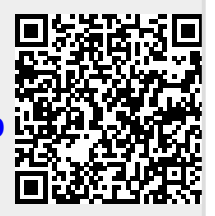